#### OS MELHORES MOTORES DE BUSCA

Portugueses:

- aeiou (www.aeiou.pt)
- Netindex (www.netindex.pt)
- $\bullet$  Sapo (www.sapo.pt)
- Tumba (www.sapo.pt)

Brasileiros:

- Aonde (www.aonde.com.br)
- Guiaweb (www.guiaweb.com)

Estrangeiros com versão em língua portuguesa:

- Altavista (http://pt.altavista.com)
- Google (http://www.google.pt)
- Yahoo (http://br.yahoo.com)

#### Estrangeiros:

- All the Web (http://www.alltheweb.com)
- Teoma (http://www.teoma.com)

Directórios Portugueses:

- aeiou (www.aeiou.pt)
- Netindex (www.netindex.pt)
- Sapo (www.sapo.pt—no fundo da página)

Directórios mantidos por profissionais:

- Librarians' Índex to the Internet (http://lii.org)
- Virtual LRC (http://virtuallrc.com)
- AllLearn (http://www. Alllearn.org/er/directories.cgi)
- About (http://home.about.come/índex.htm)

RBE — Rede de Bibliotecas Escolares

Grupo de Trabalho Concelhio Figueira da Foz

ESCOLA SECUNDÁRIA DR. JOAQUIM DE CARVALHO, FIGUEIRA DA FOZ

BIBLIOTECA ESCOLAR

BLOGUE: http//netbiblioesjcff.blogspot.com

E-mail: biblioteca@esjcff.pt

ESCOLA SECUNDÁRIA DR. JOAQUIM DE CARVALHO, FIGUEIRA DA FOZ

B I B L I O T E C A E S C O L A R

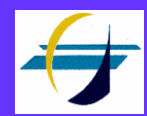

# *Guia*

### Recursos Digitais

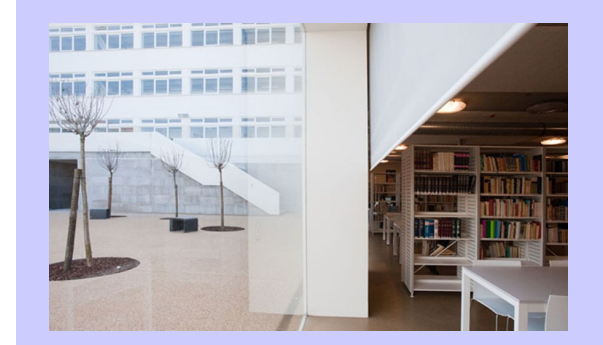

## **Guia de Recursos Digitais**

#### **CONCEITOS BÁSICOS**

- **URL** (Uniform Resource Locator): é o lugar onde está armazenada a informação na Internet. Normalmente chama-se endereço (conjunto de caracteres, sem espaços entre si, que aparece na barra de endereco):
- **http://**  significa que se trata de um documento de hipertexto (é a designação dos documentos usada na Internet).
- **www** significa World Wide Web ou "rede de alcance mundial".
- **Domínio** é o nome que se segue a www, normalmente é o nome da página ou instituição a que pertence.
- **Tipo do domínio**  são as duas ou três letras finais, que significam o tipo ou fim da organização, empresa ou indivíduo que o utiliza.

Domínio temático

.org = organização não-governamental

- .gov = governamental
- .mil = militar

.com = comercial

.edu = educação

 $.$ tur = turismo

.com = comercial

Domínio geográfico

 $.pt = Portugal$ 

- $br = Brasil$
- $.es = Espanha$
- .ar = Argentina
- .uk = United Kingdom
- .de = Deutschland/Alemanha)

.us = americano (EUA)

#### **ESTRATÉGIAS DE PESQUISA**

As pesquisas na Web podem ser feitas de várias formas:

- Através de motores de busca;
- Através das próprias páginas que hospedam os documentos procurados;
- Consultando diretórios;
- Lendo a secção de hiperligações de uma página relacionada com o tema;
- Enviando uma mensagem para um fórum sobre esse tema;
- Perguntando numa sala de chat sobre o assunto;
- Enviando um e-mail a um especialista.

#### **PESQUISA EM MOTORES DE BUSCA**

Os Motores de busca são os métodos mais utilizados para procurar informação.

Quando iniciamos uma pesquisa num motor de busca devemos ter em consideração alguns aspetos:

- Deve especificar-se a busca como frase, colocando-a entre aspas;
- Pode incluir-se um sinal de mais + ou de menos—para adicionar ou excluir palavras;
- Pode recorrer-se ao uso da lógica booleana (AND, OR, NOT, NEAR);
- Pode recorrer-se aos diretórios dos motores de busca (nos diretórios as páginas são agrupadas por assuntos).

### **AVALIAR A INFORMAÇÃO DISPONÍVEL NA INTER-**

#### **NET**

**Quem é o responsável pelo sítio/página?**

Há cinco perguntas importantes que deve colocar

Tem autor; Quais são as suas credenciais; O autor é uma associação ou organização; Há outro contacto do autor; Quem hospeda a página **Que tipo de página é?** Domínio temático; Domínio geográfico. **Quando é que a página foi criada ou atualizada?** Data de criação e atualização recente; Links atuais. **Como se pode verificar a veracidade da informação?** A informação é de confiança; Há documentação sobre factos, declarações ou informação secundária; Há ligações com outras páginas encontradas. (Verifica noutro sítio essa informação) **Porque é que a página foi criada?** A ideia é vender? Convencer? Defender uma lista? Informar? A informação é imparcial? Porque há publicidade? Está relacionada com a página?

Indicam-se fontes?